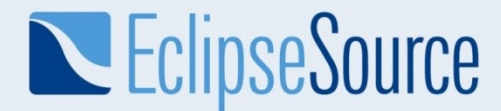

### **Running OSGi-based applications in the Cloud**

Markus Knauer

© 2009 EclipseSource | 2009-12-03 | Running OSGi-based applications in the Cloud

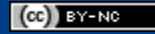

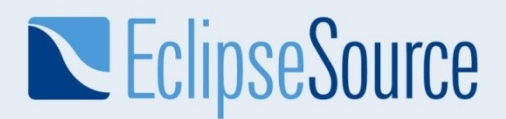

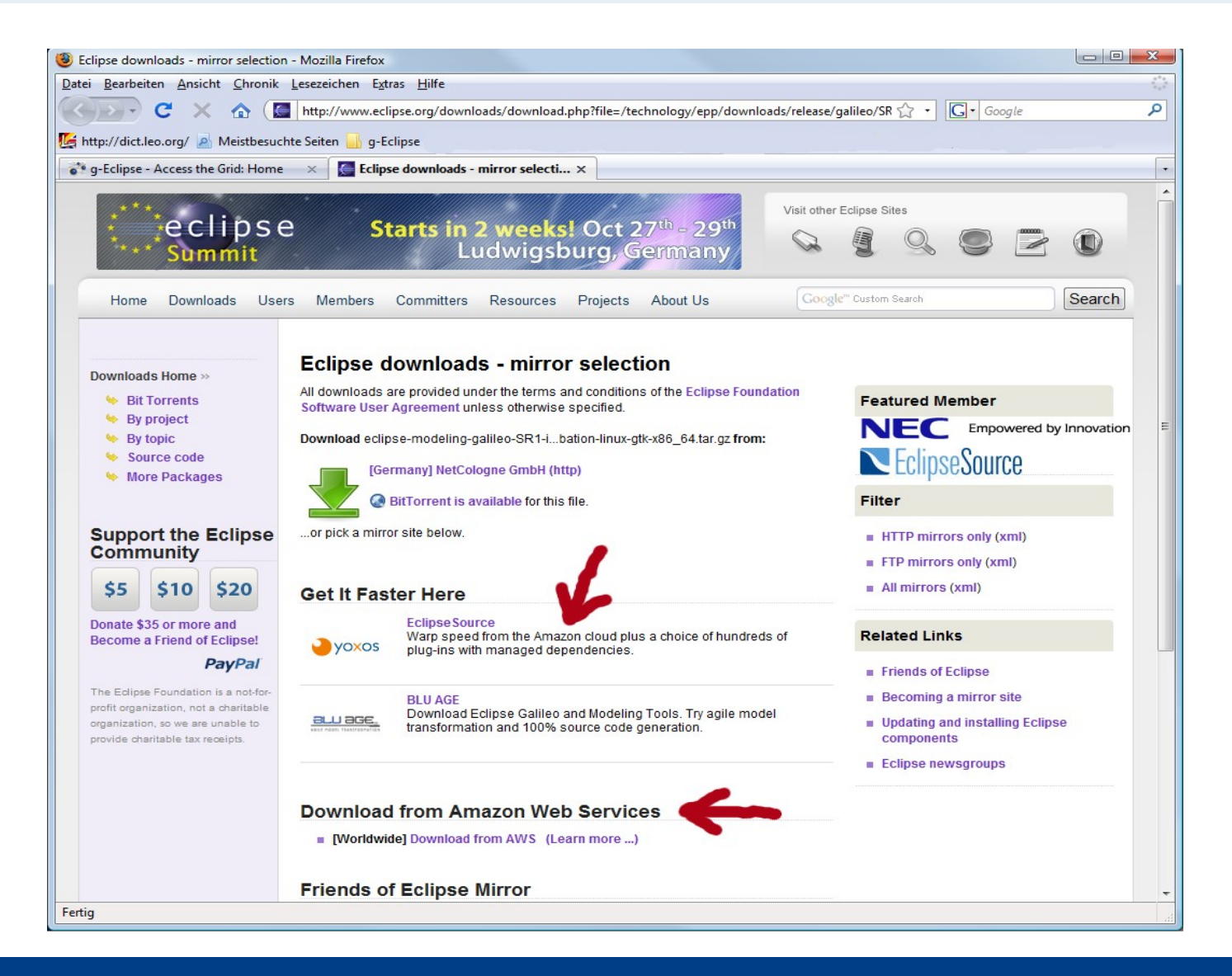

# **EclipseSource**

#### Amazon Web Services – an example in details

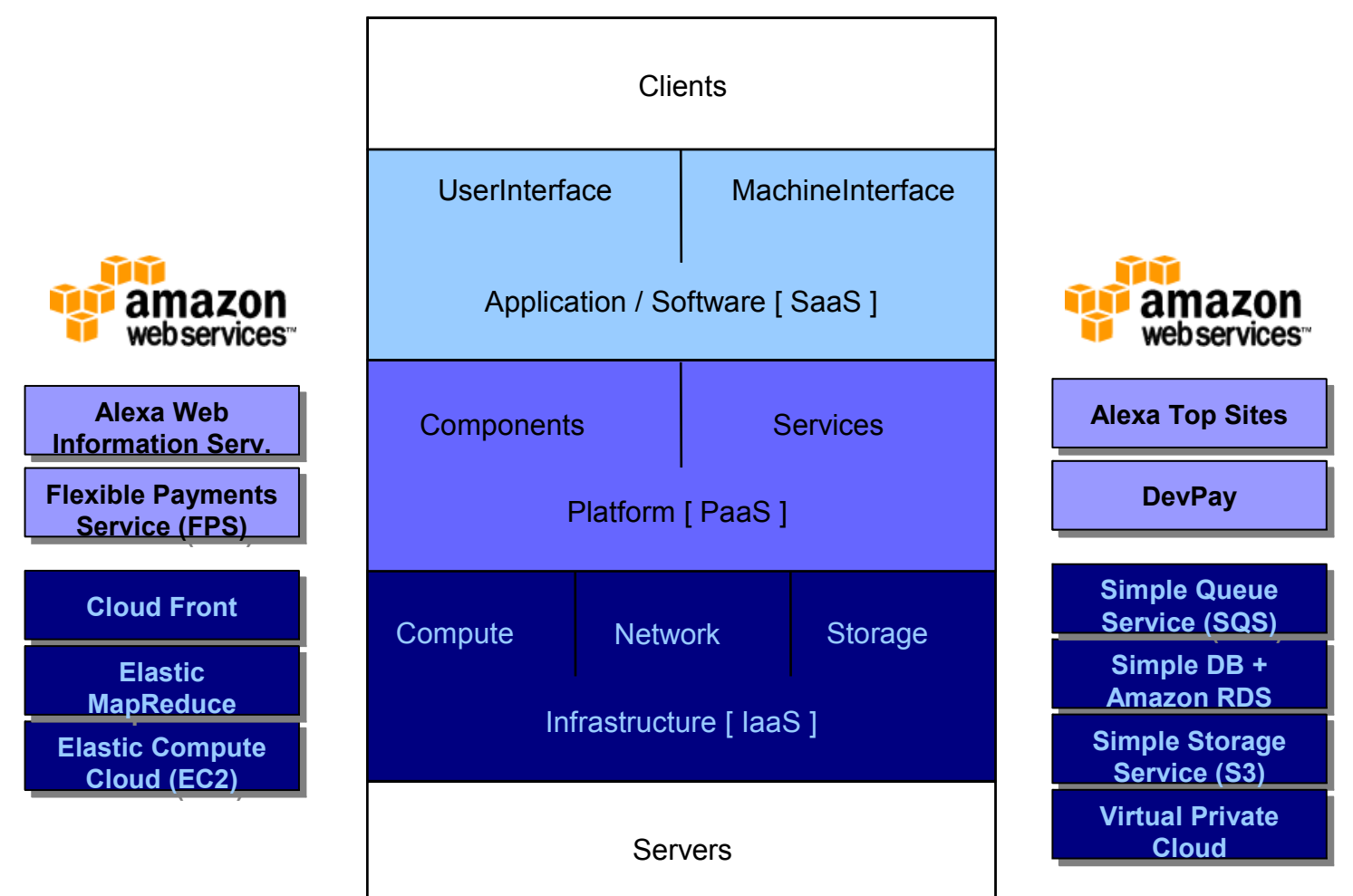

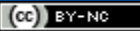

# **NEClipseSource**

#### Amazon Web Services – in a nutshell!?!

- Simple Storage Service (S3)
	- Simple file system accessible via the internet
- Elastic Compute Cloud (EC2)
	- Virtual computer accessible via SSH
	- Linux or Windows
	- Equinox can run on these resources!

# EclipseSource

#### Cloud Demo – Platform as a Service

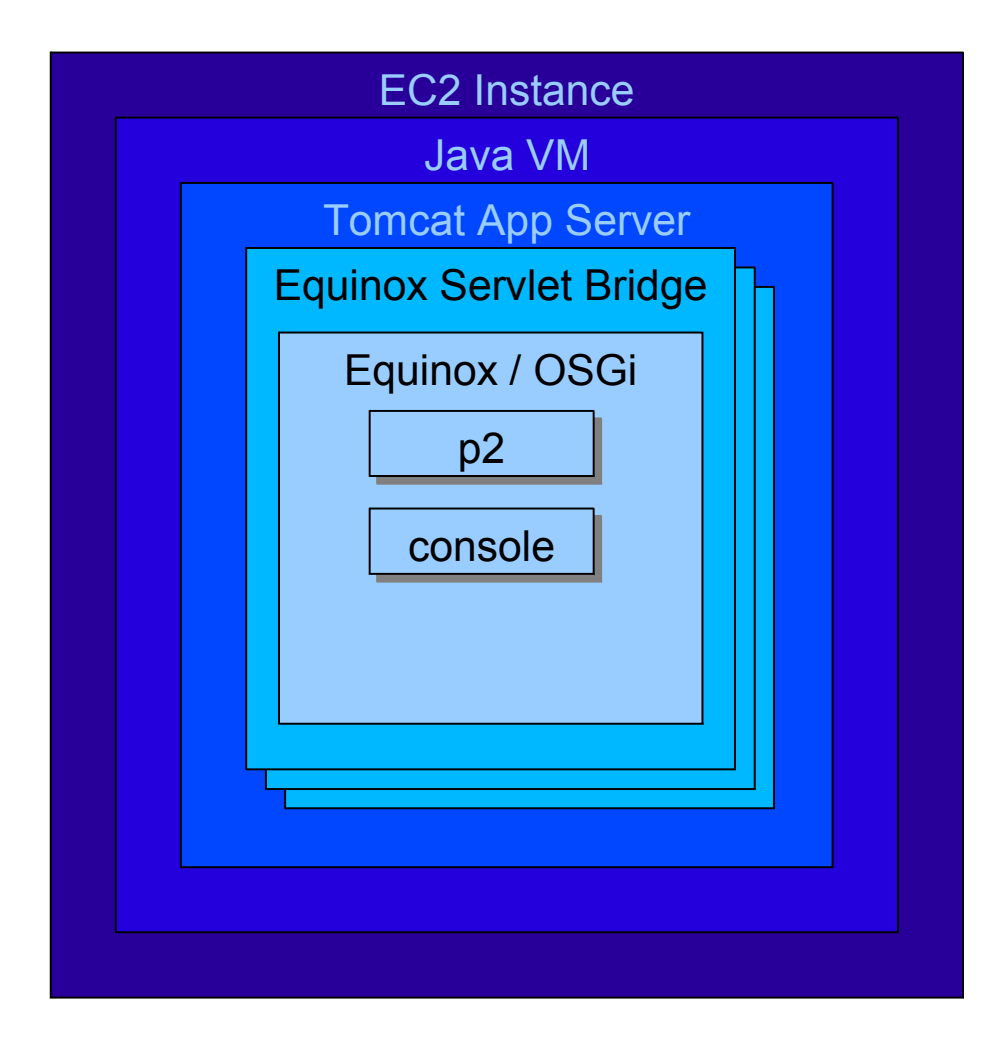

Everything built with Eclipse technology

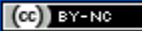

# EclipseSource

### Cloud Demo – Software provisioning

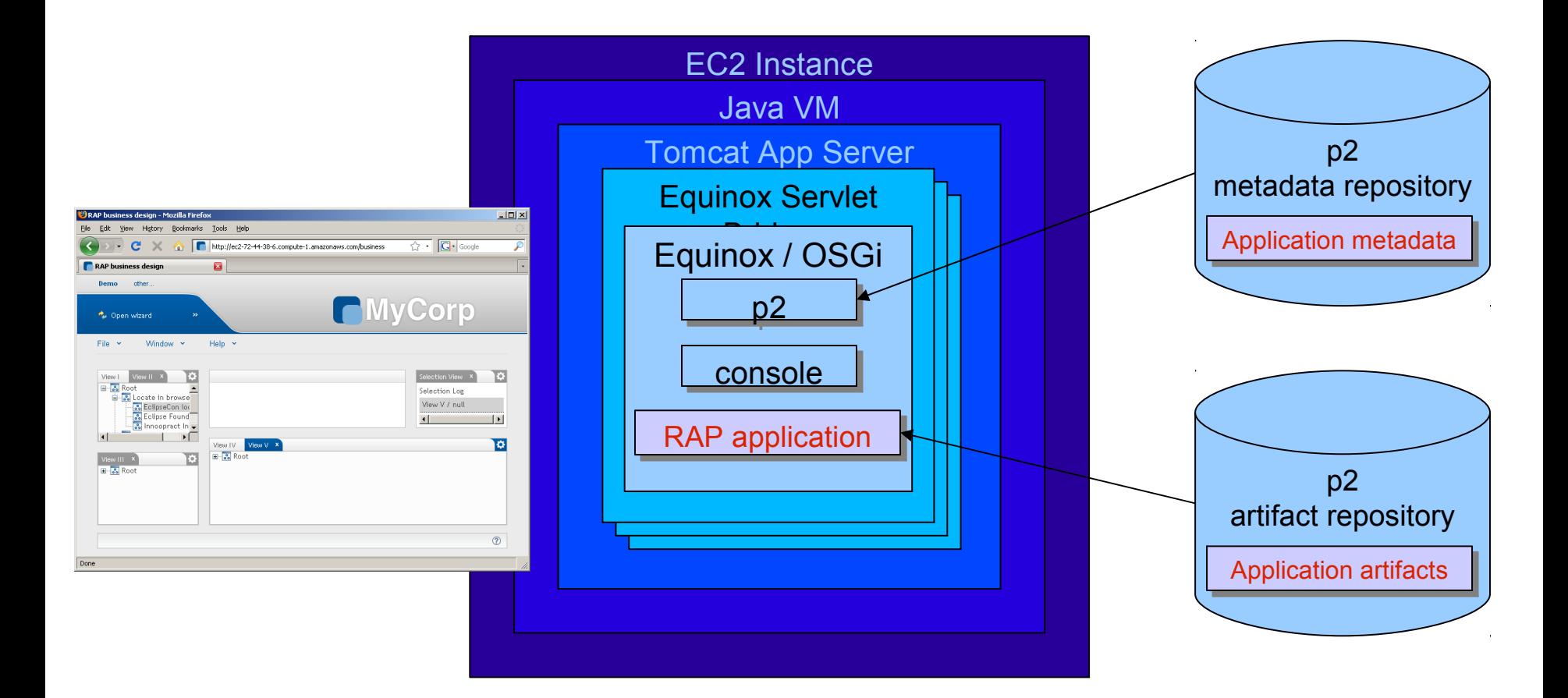

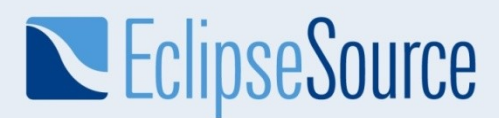

#### **Resources**

- http://www.eclipse.org/geclipse
	- http://wiki.eclipse.org/G-Eclipse/AWS\_Cloud\_Getting\_Started
	- http://live.eclipse.org/node/820
- http://www.eclipse.org/equinox/
- http://www.eclipse.org/rap
- http://www.theserverside.com/blogs/thread.tss?thread\_id=57194